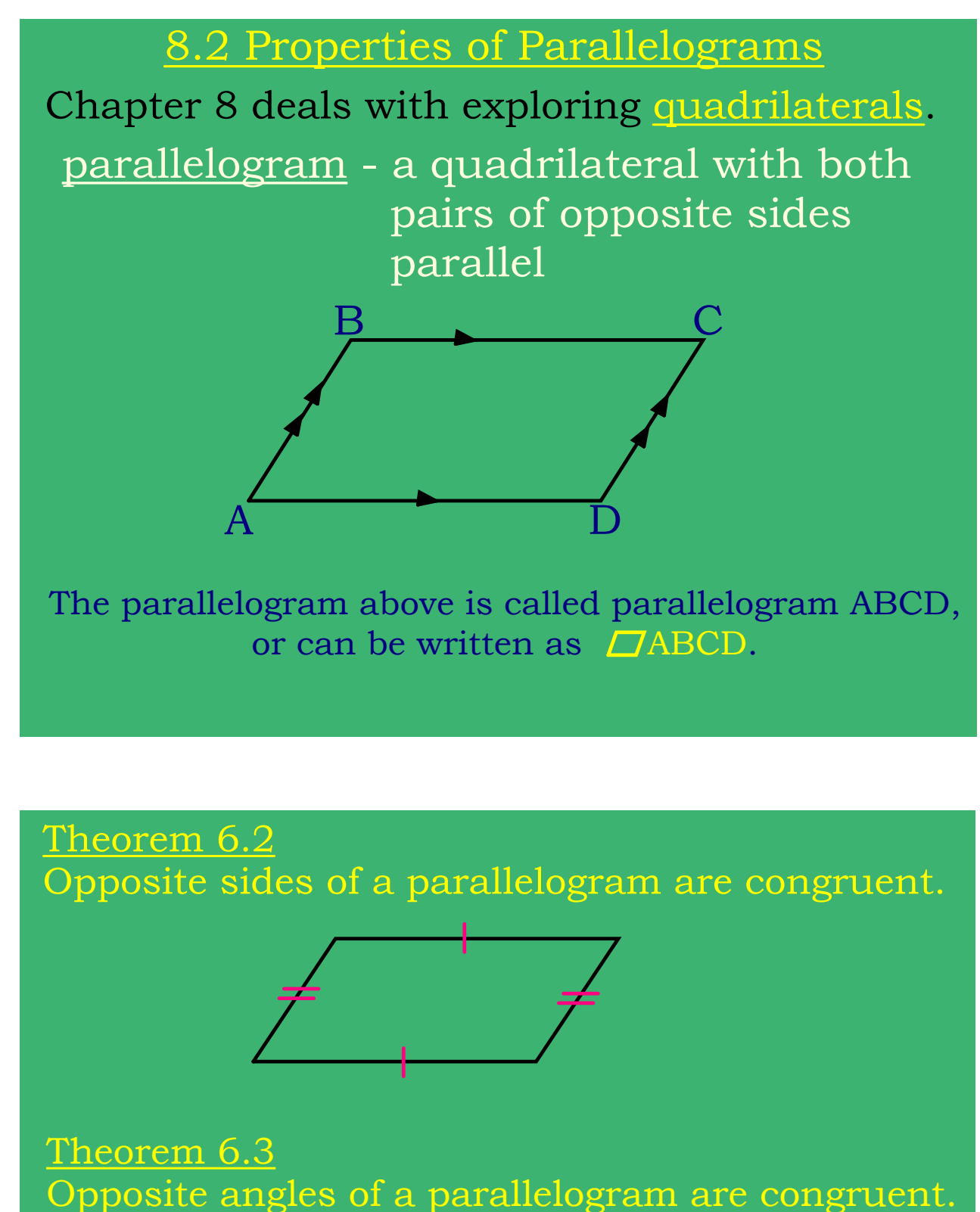

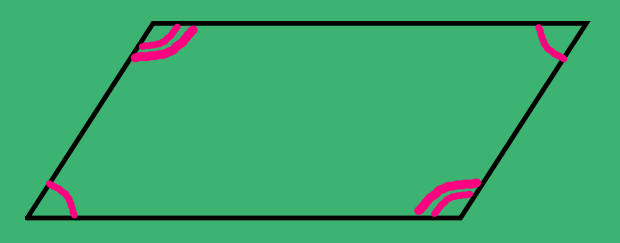

## **8.2 Use Properties of Parallelograms (work).notebook January 04, 2024**

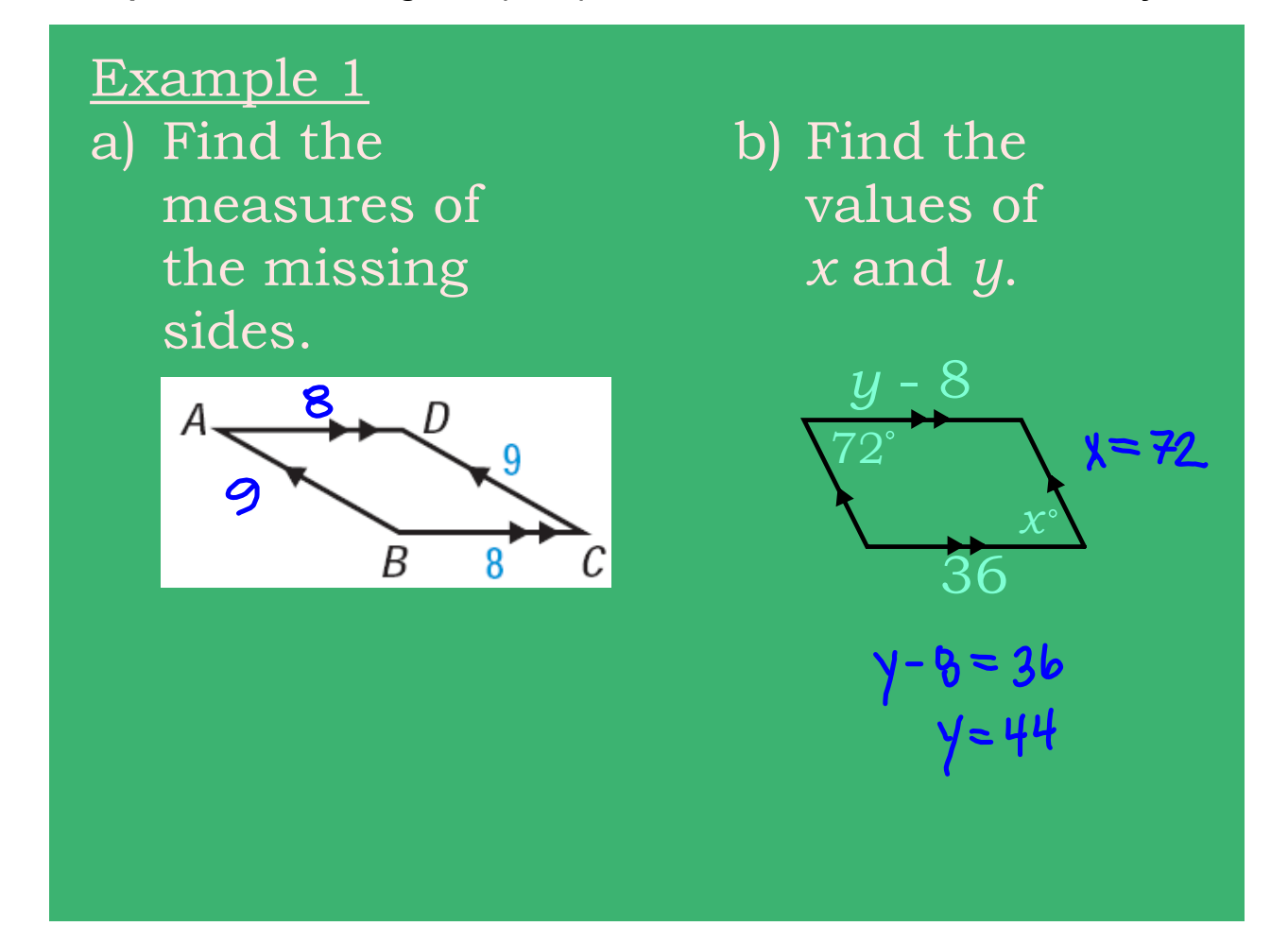

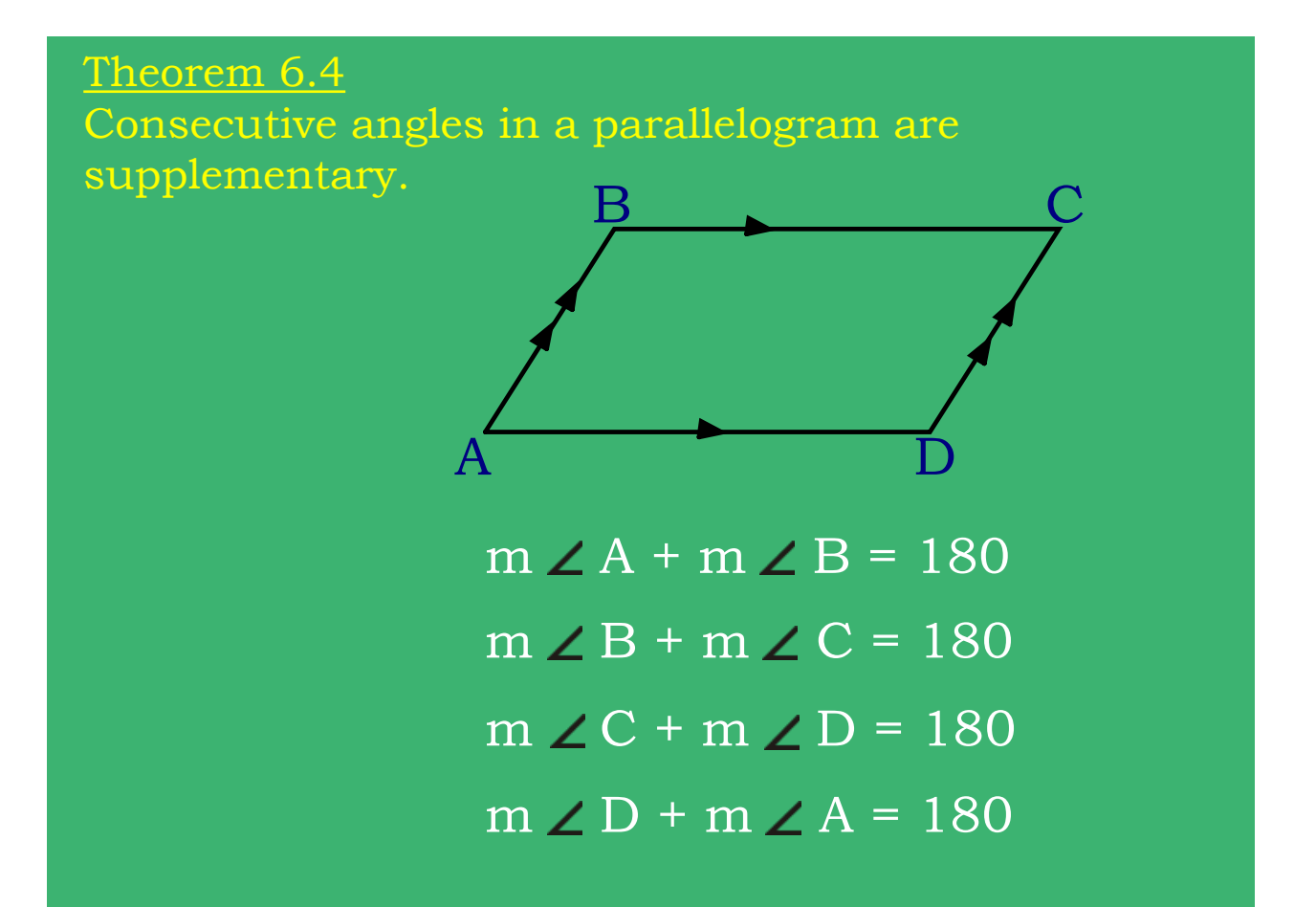

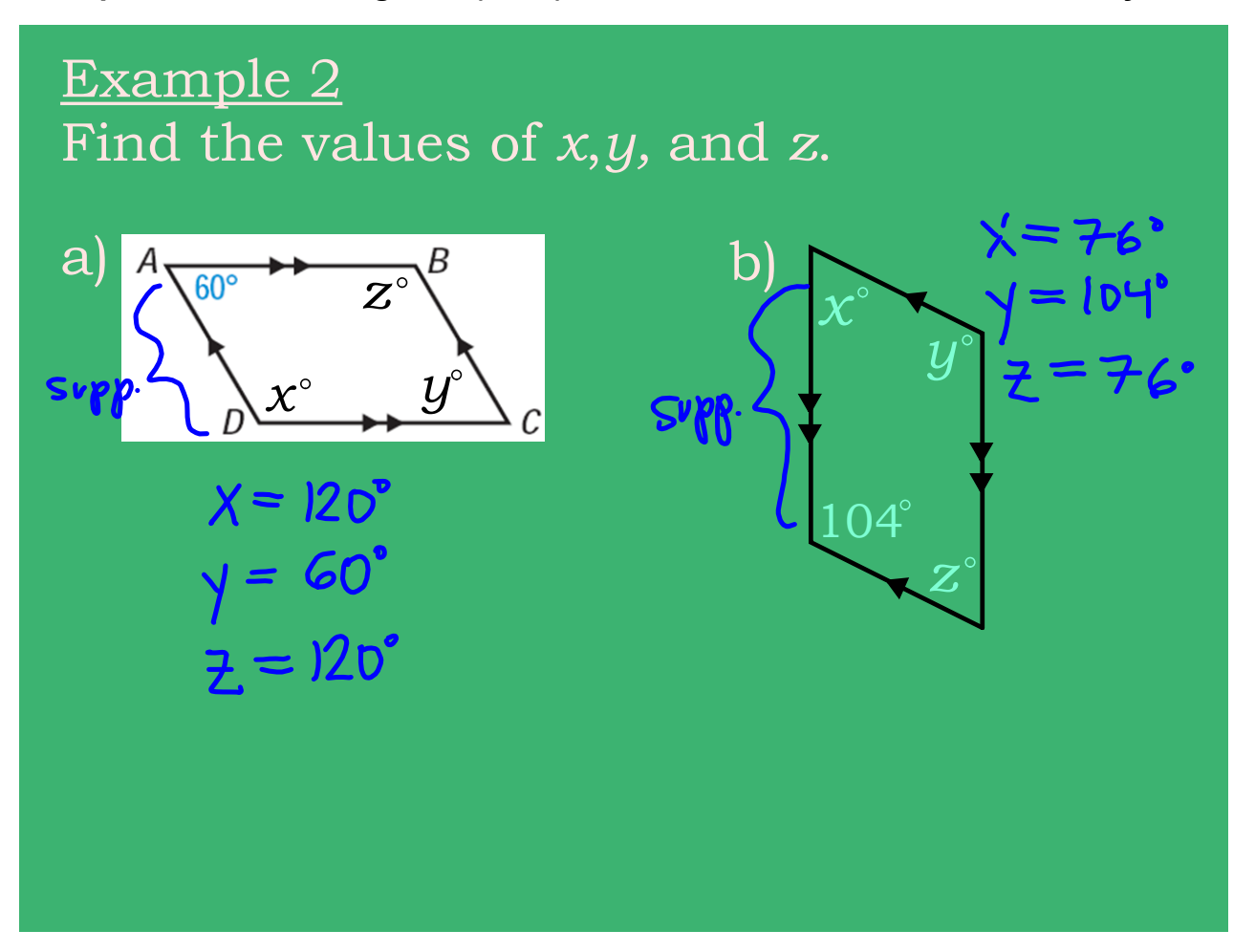

Theorem 6.5 The diagonals of a parallelogram bisect each other.

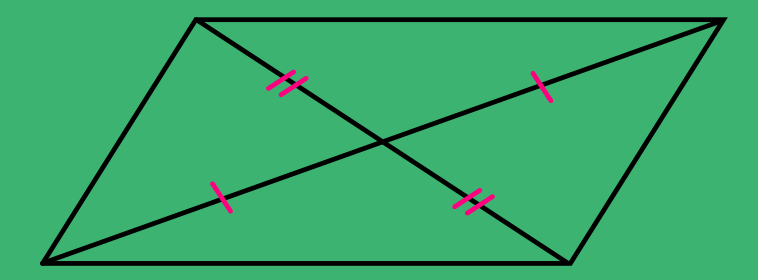

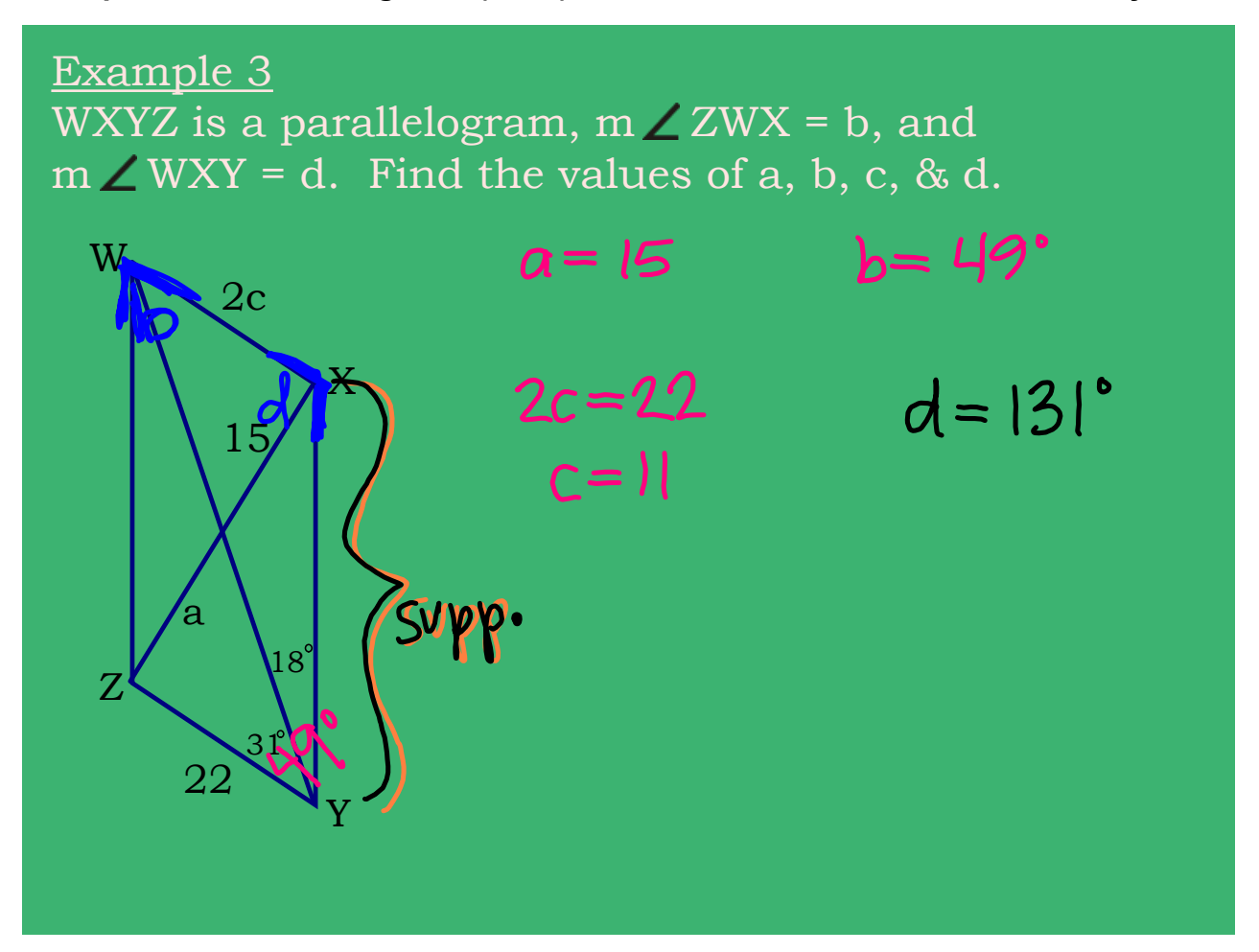

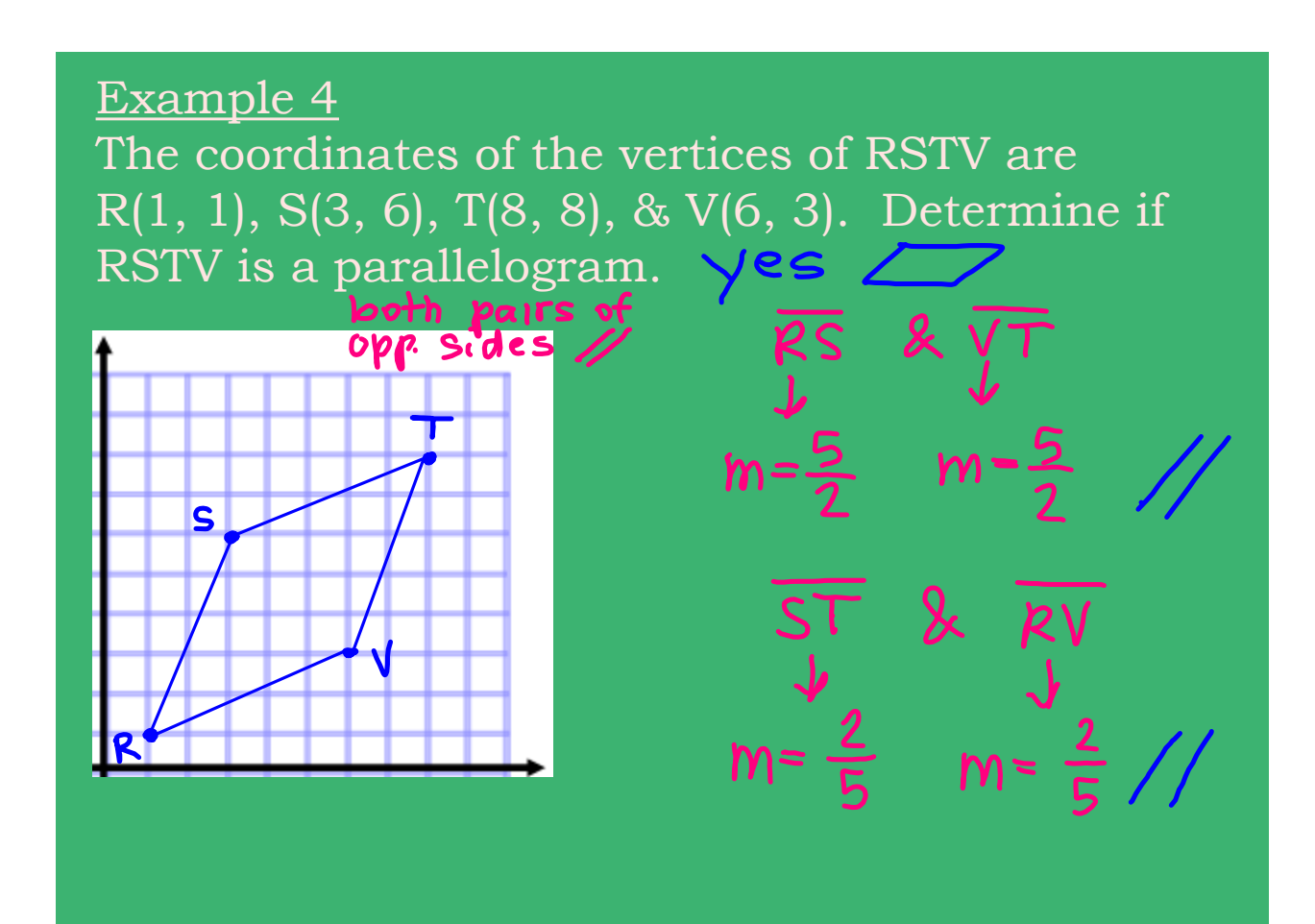

## **8.2 Use Properties of Parallelograms (work).notebook January 04, 2024**

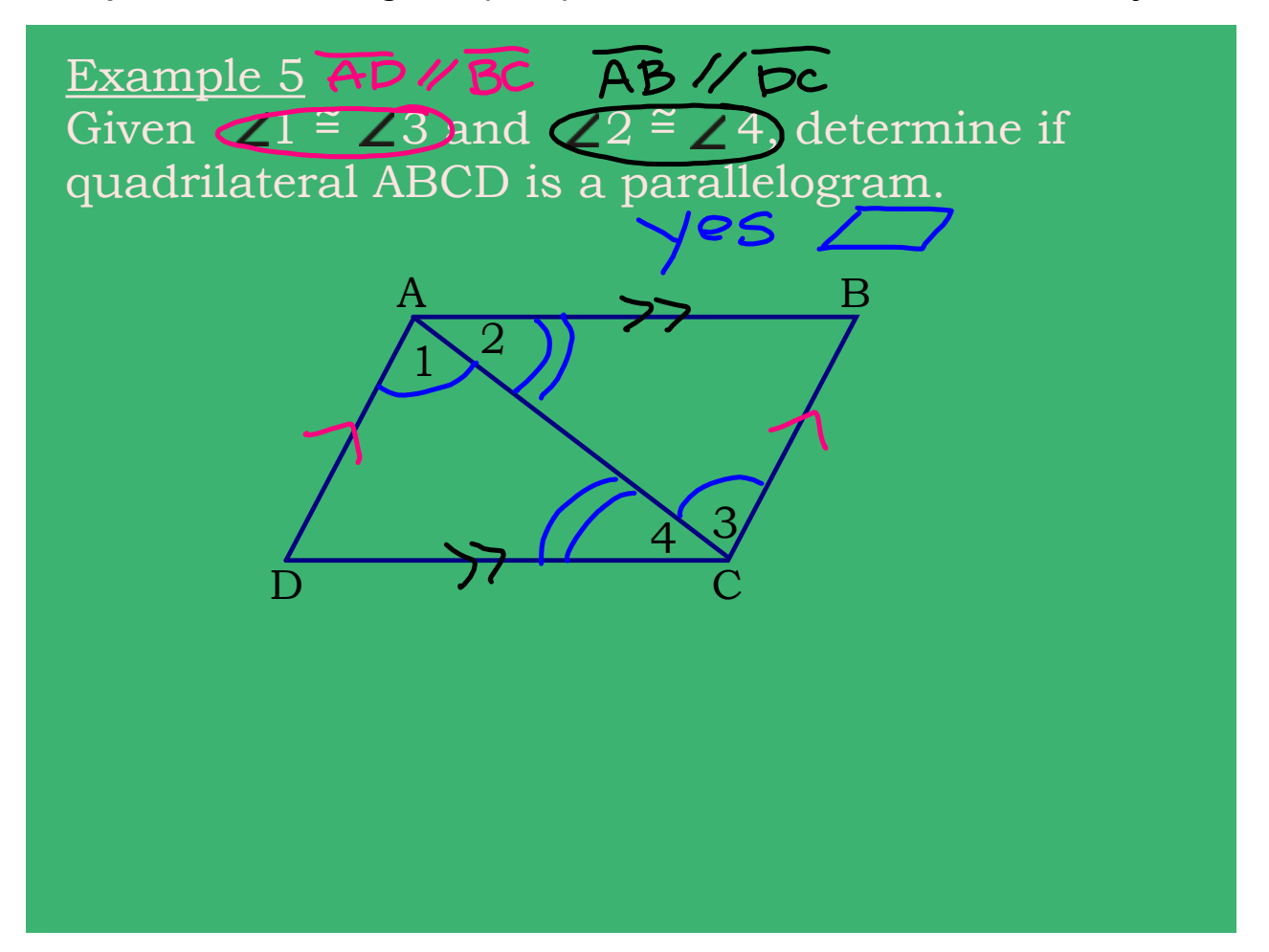

Example 6 Two sides of  $\sqrt{\text{ABCD}}$  are chosen at random. If  $\overline{AB} \neq \overline{BC}$ , what is the probability that the two sides chosen are not congruent?

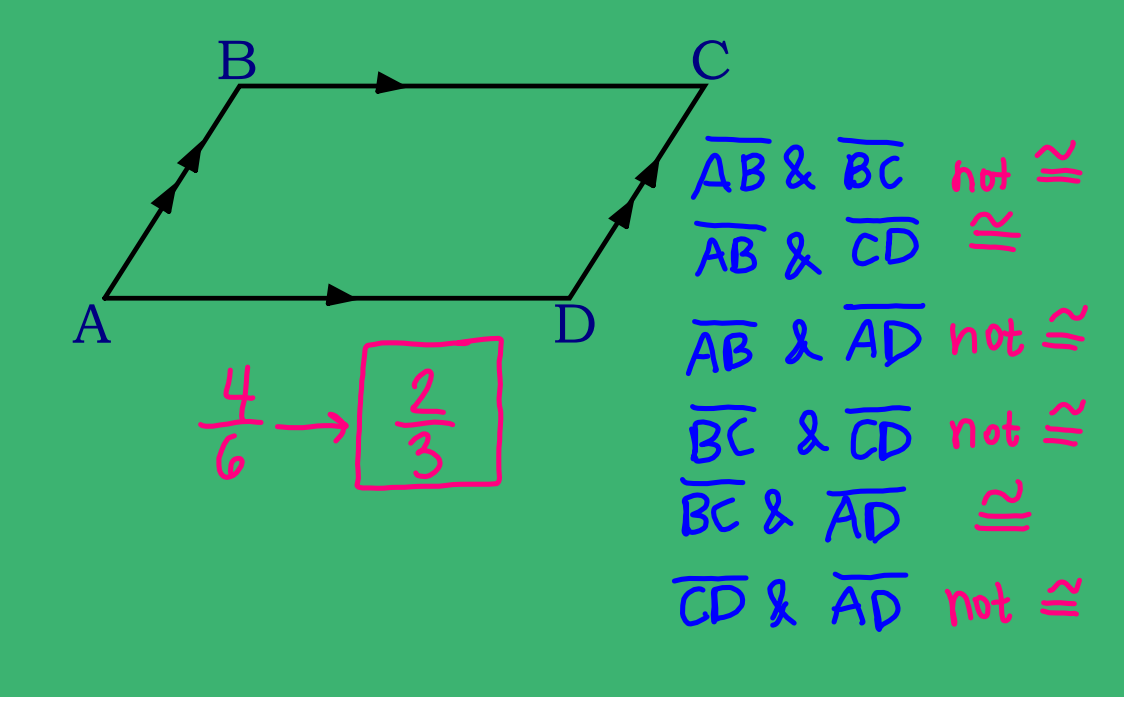

## Example 7

For  $\Box$ ABCD, what is the probability that two randomly chosen angles are congruent? List the possible pairs of angles and determine which are congruent.

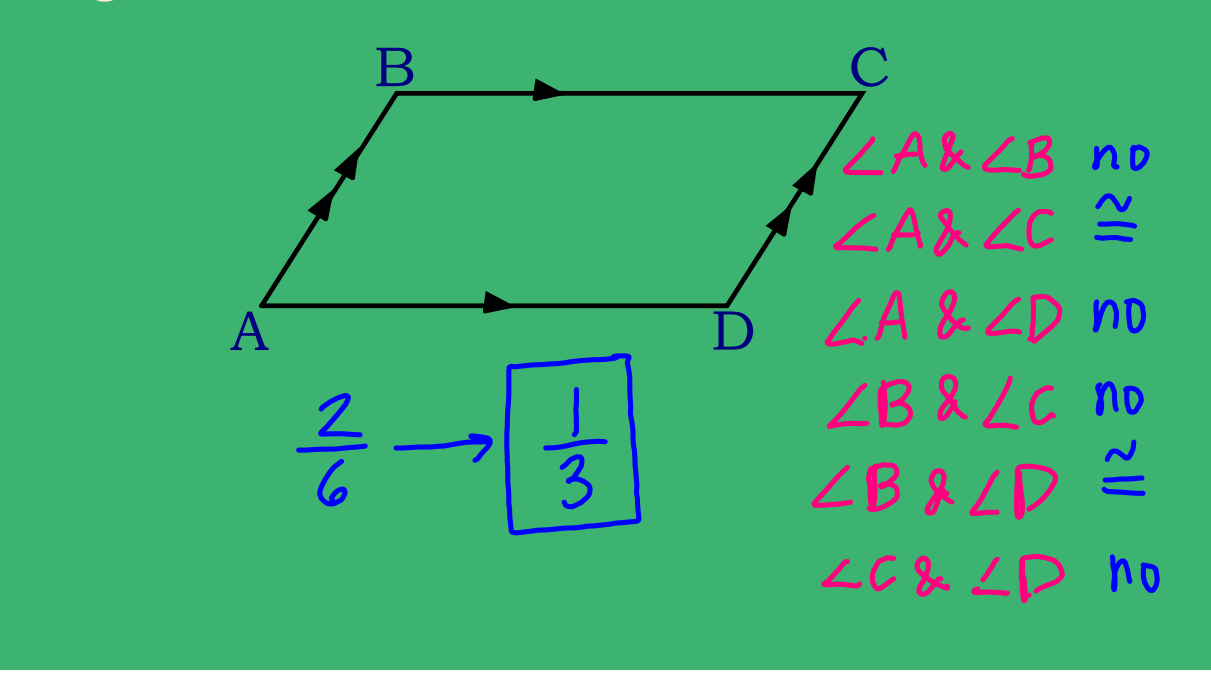

Example 8 For  $\Box$ JKLM, find the indicated measures.

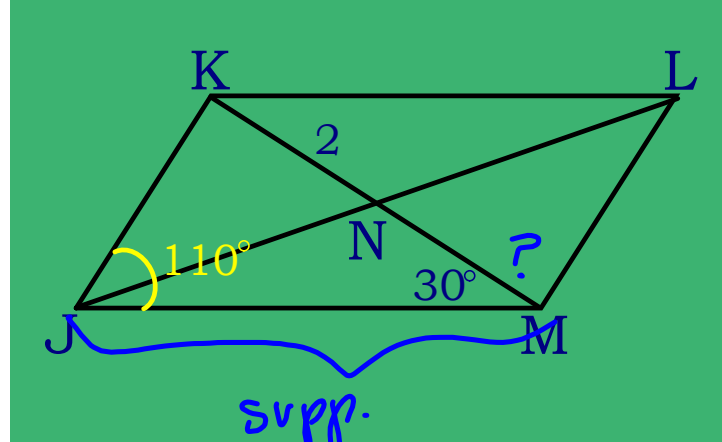

 $110 + 30 + 7 = 180$ 

- a) Find NM.
- b) Find KM.  $\Box$
- c) Find m  $\angle$  JML.  $\overline{70^\circ}$
- d) Find m  $\angle$  KML.  $40^{\circ}$